## **Seite 364**

## **Detaillierte Lösungen für SHARP EL-9900G**

## **Seite 364 Beispiel 2 b)**

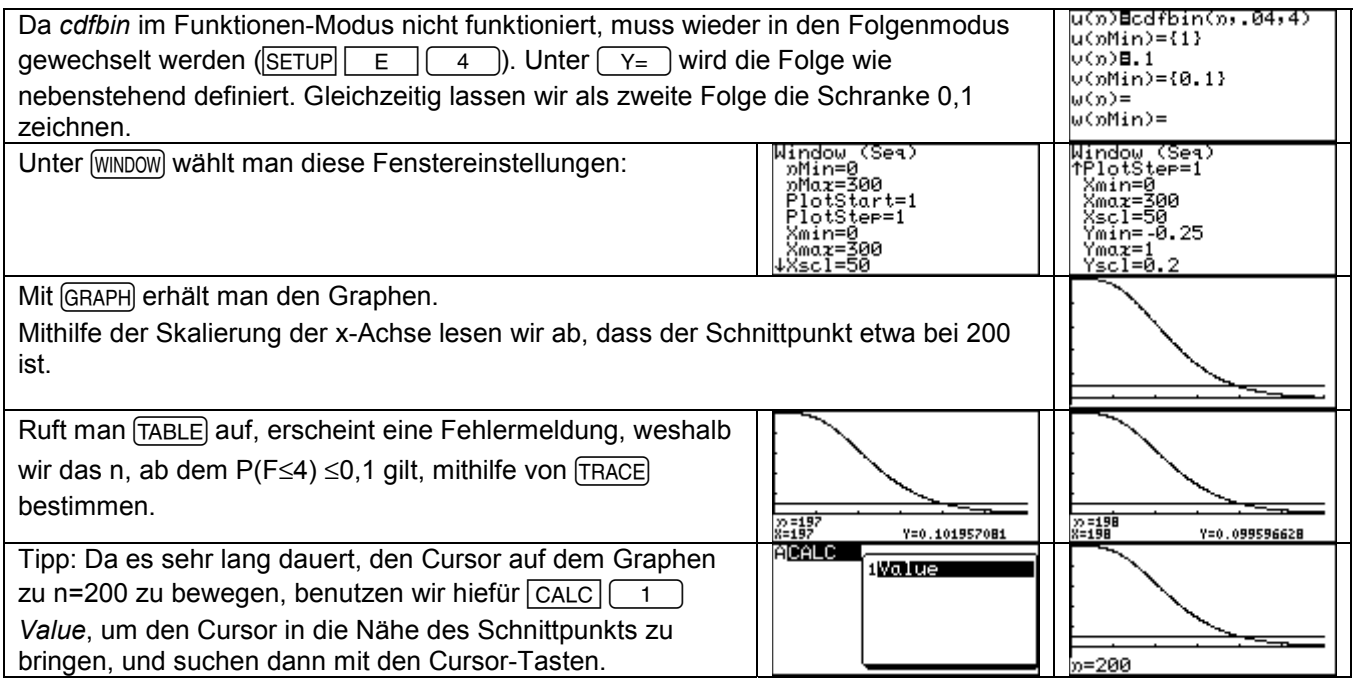

## **Seite 364 Mitte**

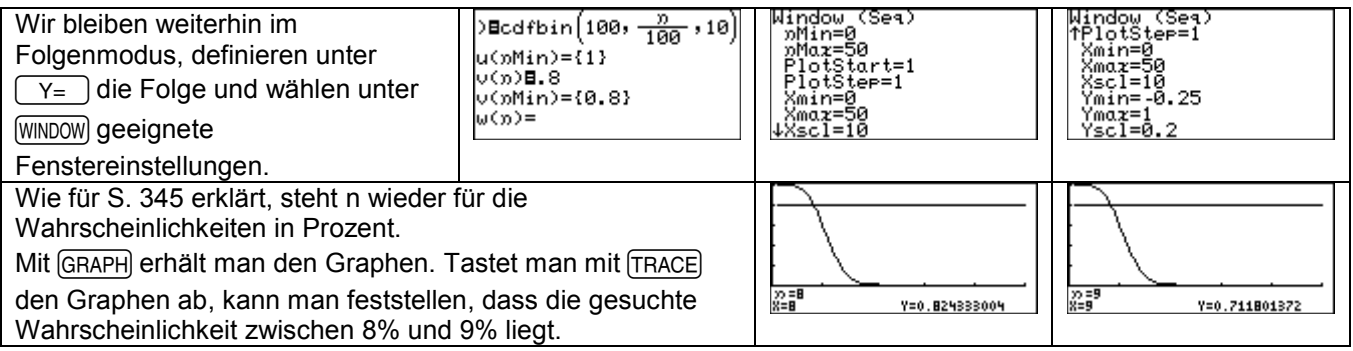

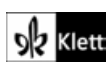